### Collaborative Learning and Integrated Mentoring in the Biosciences

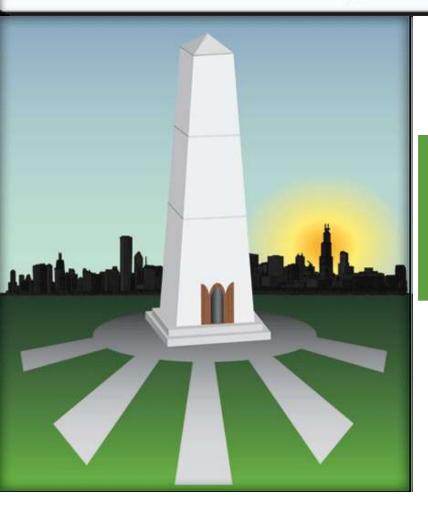

**Posters-Best Practices** 

## Posters are a critical component of science communication – an important element in a successful scientific career

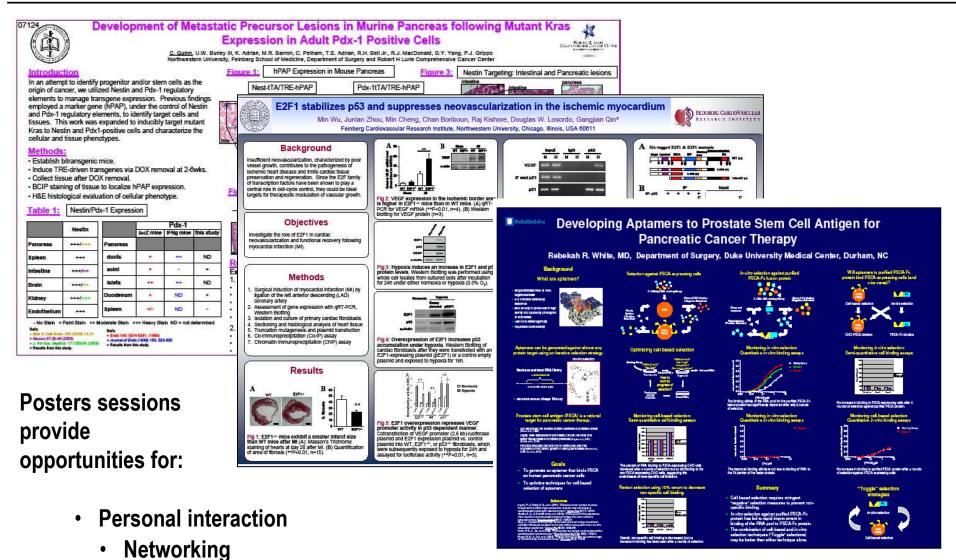

Potential collaboration

### **Agenda**

# 1 – Writing Poster Titles & Figure Titles

Writing titles as "takeaways" – i.e., complete thoughts that cue the reader to the meaning of your overall poster and each figure

# 2 – Designing for Readability

Developing discrete sections; eliminating words so your poster is not "text heavy"; cueing the reader how to view your information

### 3 – Telling the Story

Creating "flow;" organizing your introduction; framing your methods, conclusions, and next steps

### **Agenda**

# 1 – Writing Poster Titles & Figure Titles

Writing titles as "takeaways" – i.e., complete thoughts that cue the reader to the meaning of your overall poster and each figure

# 2 – Designing for Readability

Developing discrete sections; eliminating words so your poster is not "text heavy"; cueing the reader how to view your information

3 – Telling the Story

Creating "flow;" organizing your introduction; framing your methods, conclusions, and next steps

## Best posters are snapshots of your work, and good titles—main and figure— are critical to communicating your research

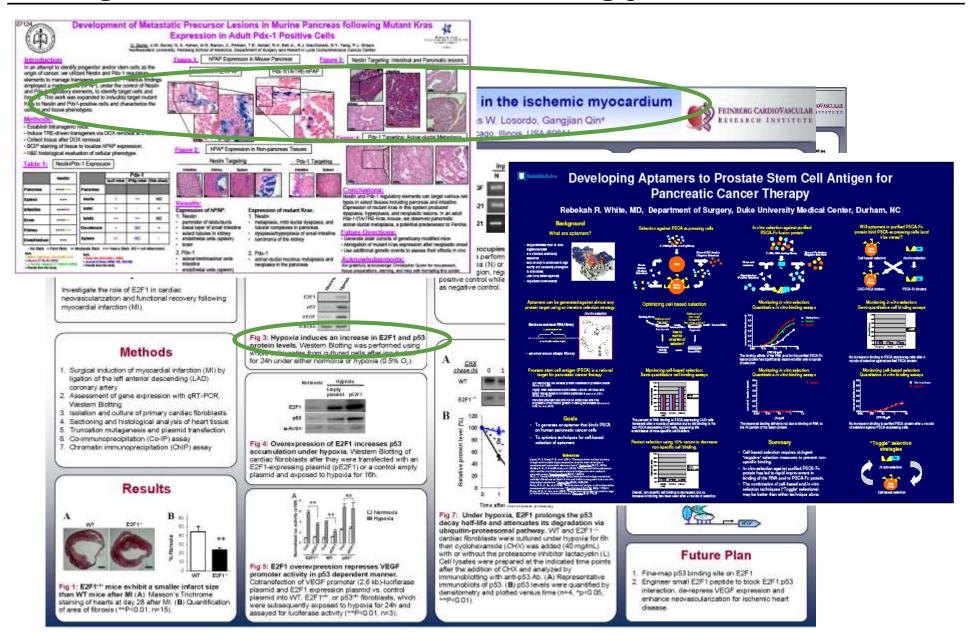

### First, what is the difference between poster title #1 and poster title #2?

Title 1

E2F1 effects on p53 and neovascularization in the ischemic myocardium

Title 2

E2F1 stabilizes p53 and suppresses neovascularization in the ischemic myocardium

## What makes poster title #1 a *Topic* title and poster title #2 a *Message* title?

**Topic title** 

E2F1 effects on p53 and neovascularization in the ischemic myocardium

1. Key word – descriptive noun with no relationship or causality

2. Not a sentence

Message title

E2F1 stabilizes p53 and suppresses neovascularization in the ischemic myocardium

1. Key words – active verbs showing a relationship or causality

2. A complete sentence

## Now, good poster titles don't necessarily HAVE to be sentences. But they should describe the poster's main point

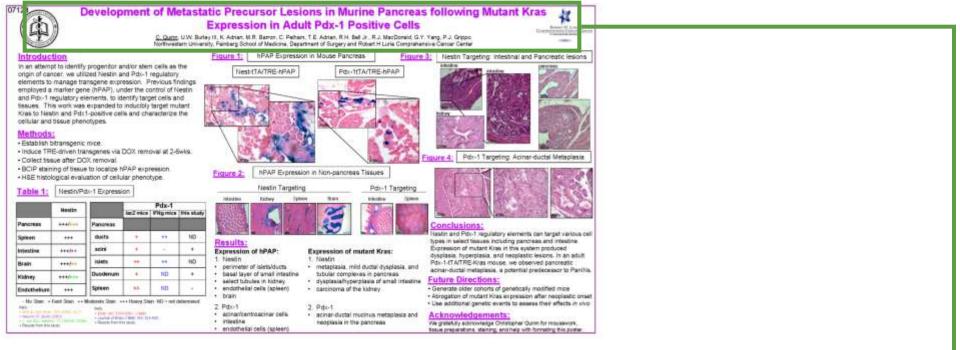

Development of Metastatic Precursor Lesions in Murine Pancreas following Mutant Kras Expression in Adult Pdx-1 Positive Cells

With this title we can quickly process the main point of the poster: precursor lesions came about as a result of a specific gene expression

#### Of course, it is very easy to transform this title into a sentence

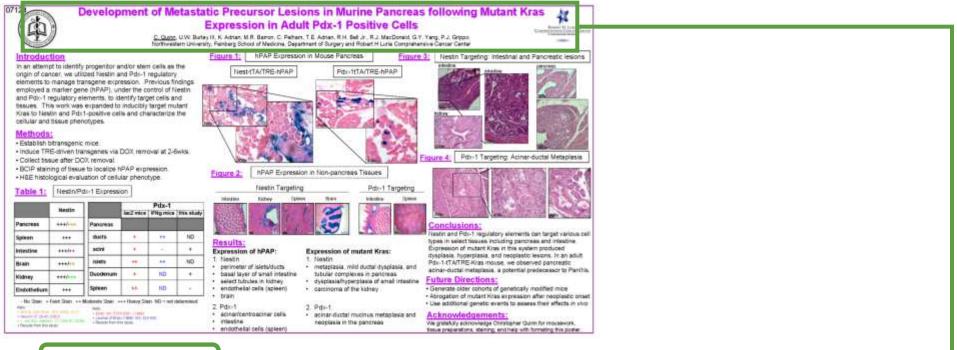

Development of Metastatic Precursor Lesions in Murine Pancreas following Mutant Kras Expression in Adult Pdx-1 Positive Cells

Metastatic Precursor Lesions in Murine Pancreas <u>Developed</u> following Mutant Kras Expression in Adult Pdx-1 Positive Cells

## Finally, use message titles in your figures as well – avoid topic titles – and number your figures

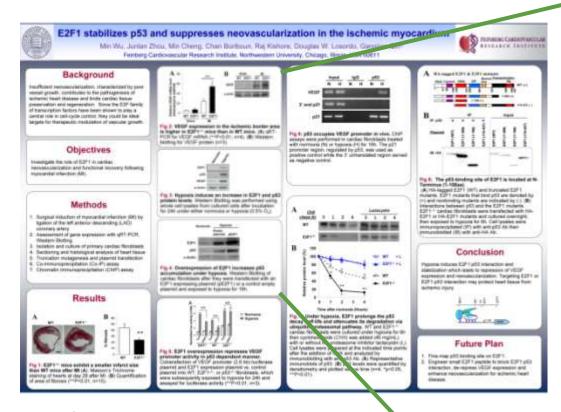

#### Each figure title:

- is a sentence that tells us exactly what we should "takeaway" from the figure
- uses verbs, showing relationship or causality
- is numbered so we know where we are in the "sequence" of the poster's story and for reference

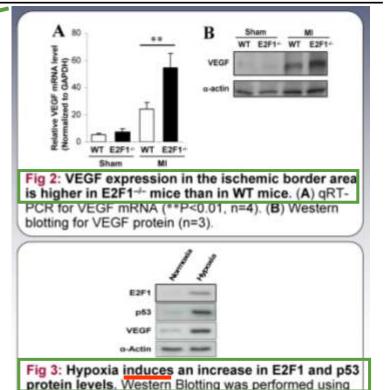

whole cell lysates from cultured cells after incubation for 24h under either normoxia or hypoxia (0.5% O<sub>2</sub>).

Normoxia Hypoxia Empty plasmid pE2F1

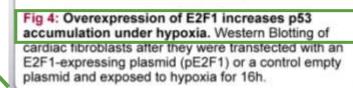

### **Agenda**

# 1 – Writing Poster Titles & Figure Titles

Writing titles as "takeaways" – i.e., complete thoughts that cue the reader to the meaning of your overall poster and each figure

# 2 – Designing for Readability

Developing discrete sections; eliminating words so your poster is not "text heavy"; cueing the reader how to view your information

### 3 – Telling the Story

Creating "flow;" organizing your introduction; framing your methods, conclusions, and next steps

## How do you want your viewers to read your poster? Think of the directional "flow" of your poster's story

#### **Pure Column**

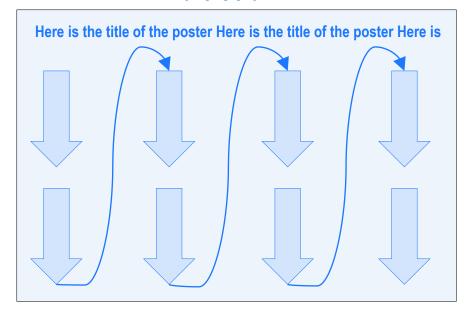

#### **Pure Row**

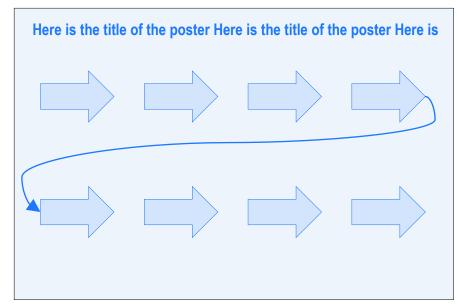

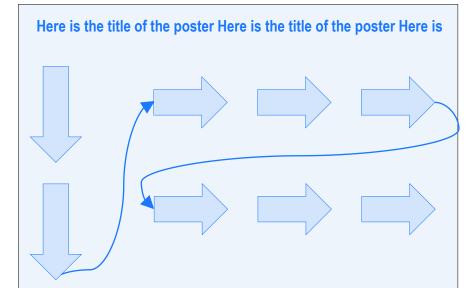

## The "Pure Column" is the standard classic approach to poster design

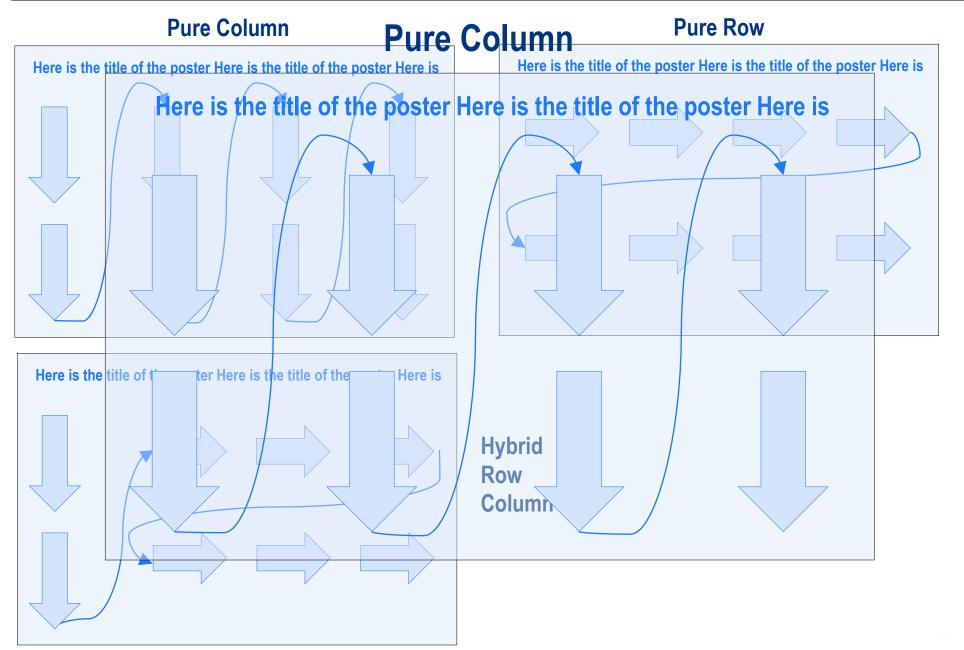

## The "Pure Column" is the standard classic approach to poster design

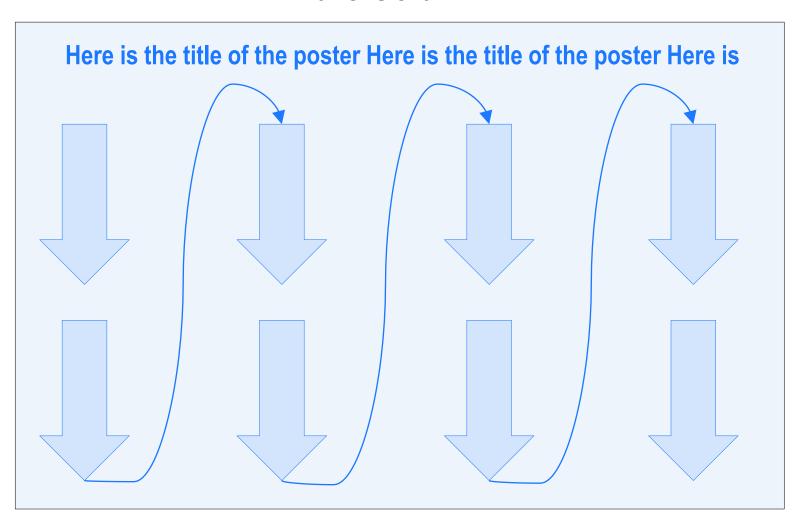

## And here are some typical parts of a Pure Column poster, which can be three or four columns

| Background     |              |              | e poster Here is |
|----------------|--------------|--------------|------------------|
|                | Figure/Table | Figure/Table | Figure/Table     |
| Objectives     | Figure/Table | Figure/Table | Figure/Table     |
|                |              |              |                  |
| Design Methods | Figure/Table | Figure/Table | Conclusions      |
|                | Figure/Table | Figure/Table | Next Steps       |

## Here's another Pure Column approach that uses the terms "Introduction" and "Hypothesis" among others

| Here is the title of the poster Here is the title of the poster Here is |              |              |              |  |
|-------------------------------------------------------------------------|--------------|--------------|--------------|--|
| Introduction                                                            | Figure/Table | Figure/Table | Figure/Table |  |
| Hypothesis                                                              | Figure/Table | Figure/Table | Figure/Table |  |
| Design/Methods                                                          | Figure/Table | Figure/Table | Conclusions  |  |
|                                                                         | Figure/Table | Figure/Table | Next Steps   |  |
|                                                                         |              |              |              |  |

## Consider Hybrid Row Column especially if figures reflect a sequential dependent time pattern in experimental results

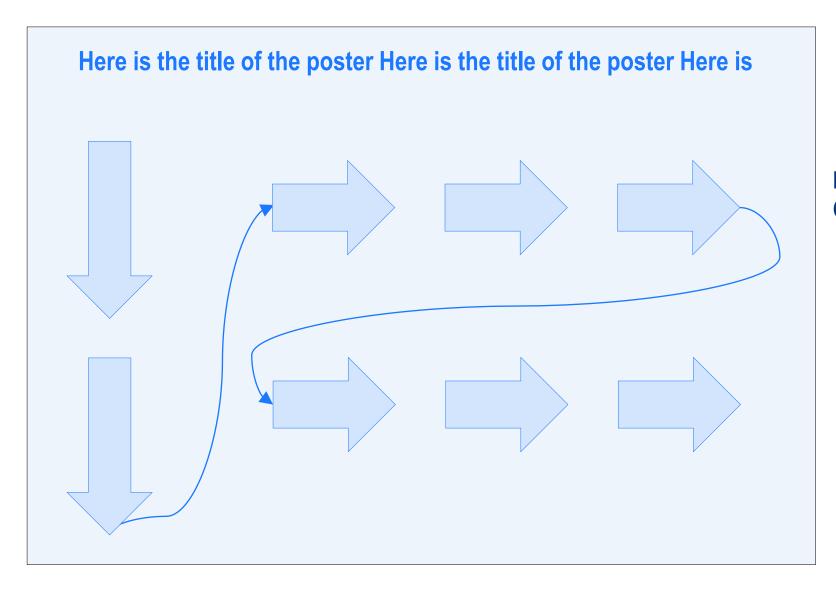

## Consider Hybrid Row Column especially if figures reflect a sequential dependent time pattern in experimental results

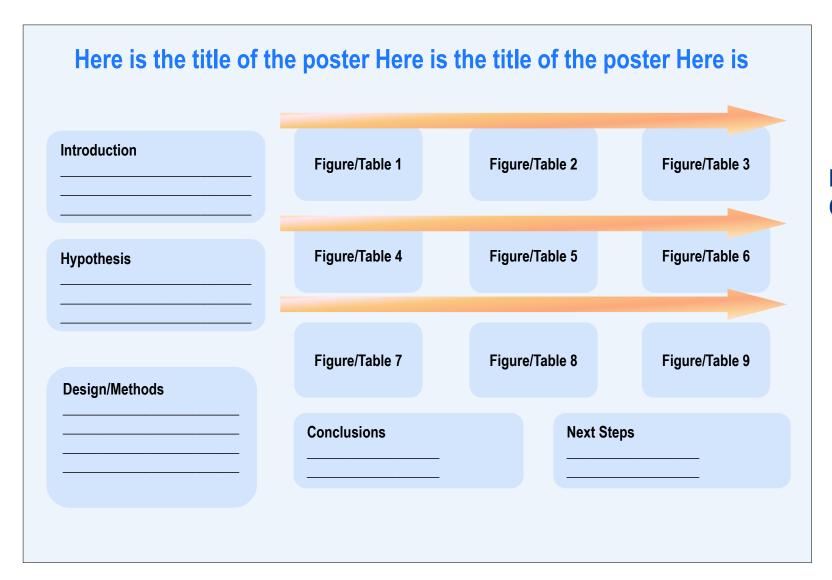

## But note that looking at layouts, a reader STILL may not know how to read it – or have to work to figure out how to read it

#### **Pure Column**

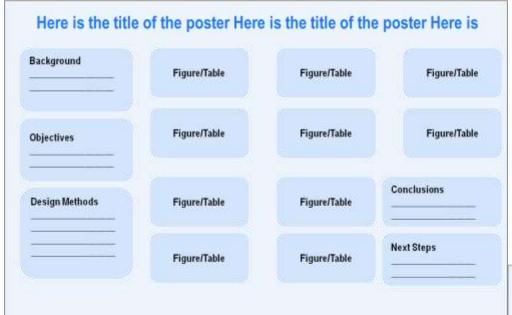

So what's the solution?

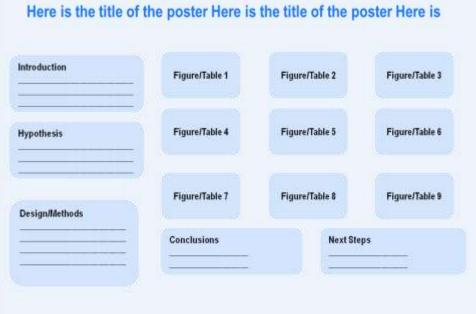

## But note that looking at layouts, a reader STILL may not know how to read it – or have to work to figure out how to read it

#### **Pure Column**

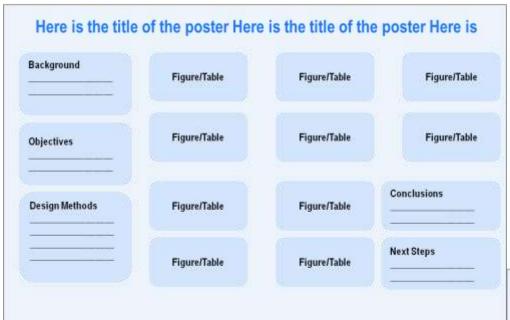

|                | Conclusions    | Next Ste       | Next Steps     |  |
|----------------|----------------|----------------|----------------|--|
| Design/Methods | Figure/Table 7 | Figure/Table 8 | Figure/Table 9 |  |
| lypothesis     | Figure/Table 4 | Figure/Table 5 | Figure/Table 6 |  |
| ntroduction    | Figure/Table 1 | Figure/Table 2 | Figure/Table 3 |  |

### To assist readers

| Here is the title of | the poster Here is | the title of the | poster Here is |
|----------------------|--------------------|------------------|----------------|
| Introduction         | Figure/Table       | Figure/Table     | Figure/Table   |
| Hypothesis           | Figure/Table       | Figure/Table     | Figure/Table   |
| Design/Methods       | Figure/Table       | Figure/Table     | Conclusions    |
|                      | Figure/Table       | Figure/Table     | Next Steps     |

## To assist readers, number your key sections and figures, create distinguishing headers, and thin rules to separate sections

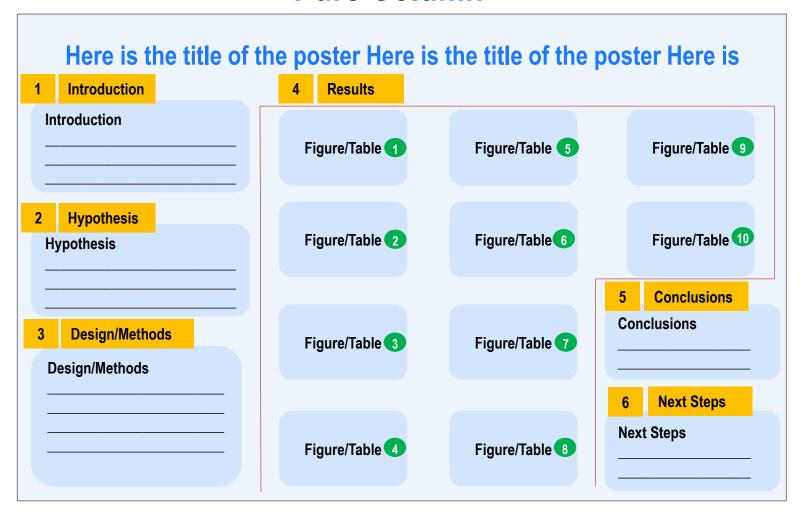

### Now, let's look at text. How many posters do you see that look like this?

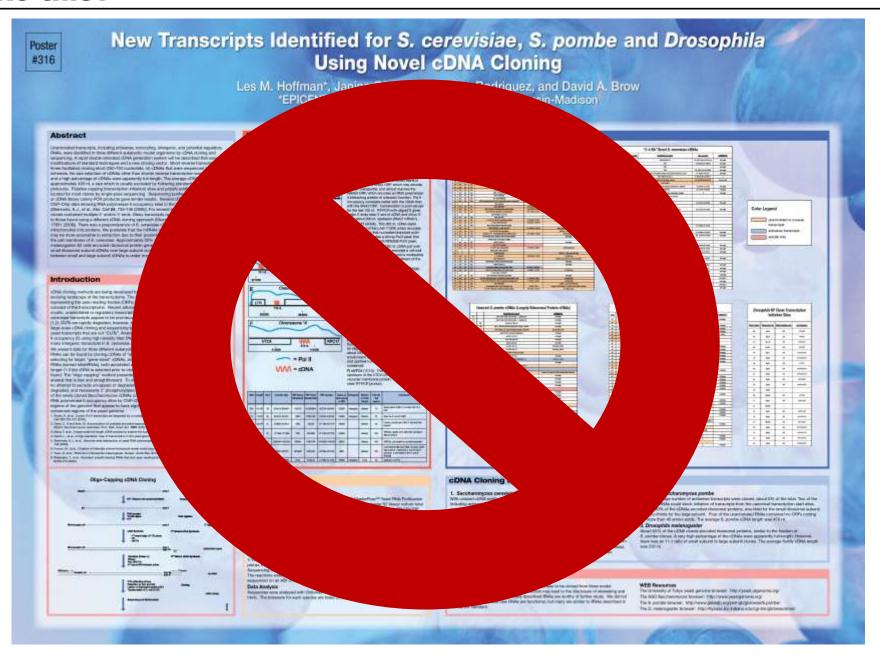

#### So what are the flaws here?

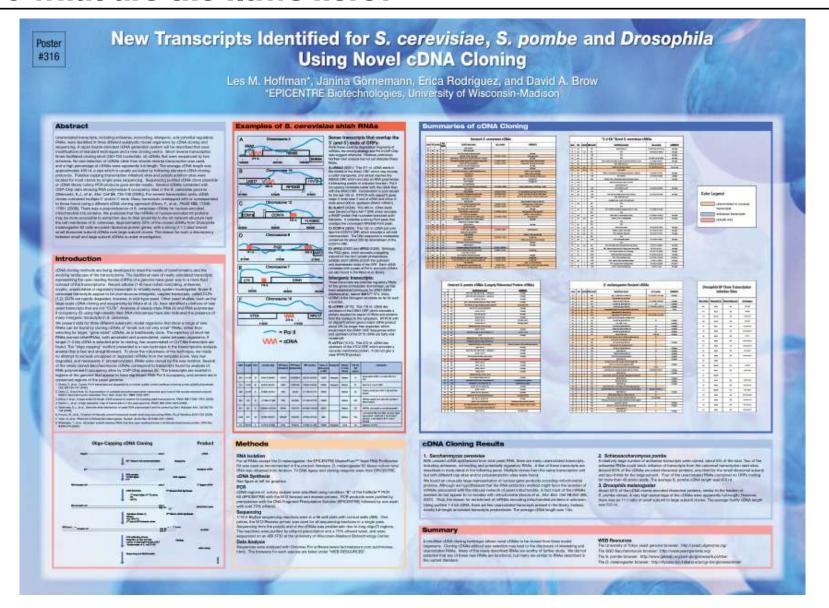

### Overriding principle: Make your poster "skimmable"

Changes sentences to bullets, phrases

#### Not:

cDNA cloning methods are being developed to meet the needs of bioinformatics and the evolving landscape of the transcriptome

#### Instead:

cDNA cloning methods can:

- --meet needs of bioinformatics
- --enhance understanding of transcriptome

Highlight key categories with boldface

For example, in Methods Section, have a three or four word "Title" of each method that's bolded and then a brief description of the method

Lots of white space

Do a word count – do you have more than 1,000 words? Then think about cutting. Do NOT drop what amounts to a scientific paper onto your poster.

Let your figures tell the story

A good sequence of figures, with explanatory titles, should carry the bulk of your story; keep additional narrative to a minimum

### **Agenda**

# 1 – Writing Poster Titles & Figure Titles

Writing titles as "takeaways" – i.e., complete thoughts that cue the reader to the meaning of your overall poster and each figure

# 2 – Designing for Readability

Developing discrete sections; eliminating words so your poster is not "text heavy"; cueing the reader how to view your information

3 – Telling the Story

Creating "flow;" organizing your introduction; framing your methods, conclusions, and next steps

## To create flow within your poster, you must organized opening sections using the CCQH "funnel" pattern

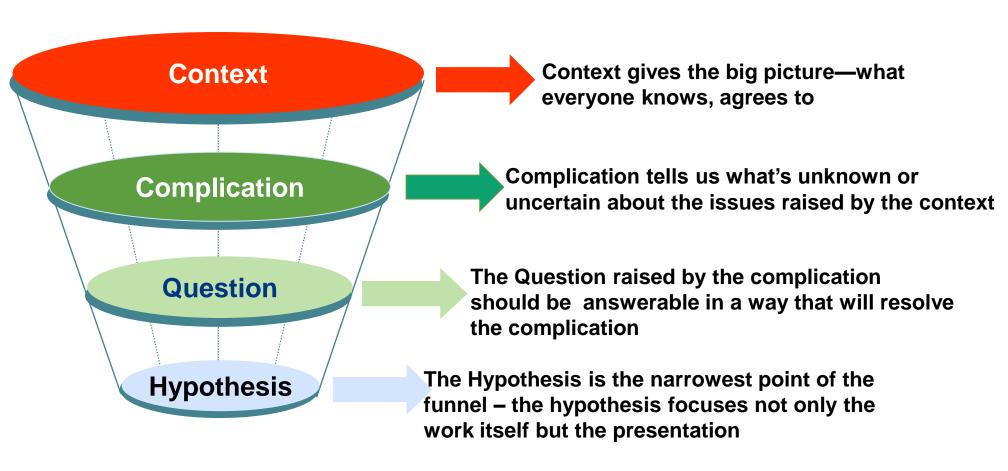

### Here's one way you can map the funnel onto a set of poster sections

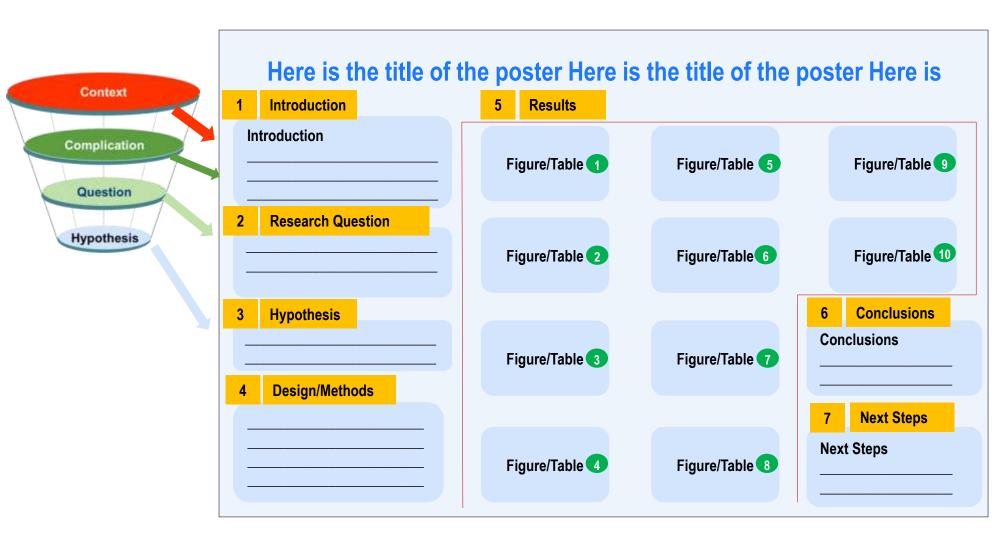

### Let's look at an example poster. Does it follow our principles?

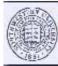

#### E2F1 stabilizes p53 and suppresses neovascularization in the ischemic myocardium

Min Wu, Junian Zhou, Min Cheng, Chan Boriboun, Raj Kishore, Douglas W. Losordo, Gangjian Qin\* Feinberg Cardiovascular Research Institute, Northwestern University, Chicago, Illinois, USA 60611

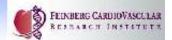

#### Background

Insufficient neovascularization, characterized by poor vessel growth, contributes to the pathogenesis of Ischemic heart disease and limits cardiac tissue preservation and regeneration. Since the E2F family of transcription factors have been shown to play a central role in cell-cycle control, they could be ideal targets for therapeutic modulation of vascular growth.

#### Objectives

Investigate the role of E2F1 in cardiac neovascularization and functional recovery following myocardial infarction (MI).

#### Methods

- 1. Surgical induction of myocardial infarction (MI) by ligation of the left anterior descending (LAD) coronary artery
- 2. Assessment of gene expression with qRT-PCR, Western Biotting
- 3. Isolation and culture of primary cardiac fibroblasts
- 4. Sectioning and histological analysis of heart tissue
- 5. Truncation mutagenesis and plasmid transfection
- 6. Co-Immunoprecipitation (Co-IP) assay
- 7. Chromatin immunoprecipitation (ChiP) assay

#### Results

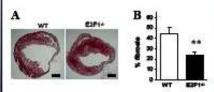

Fig 1: E2F1-- mice exhibit a smaller infarct size than WT mice after MI (A): Masson's Trichrome staining of hearts at day 26 after MI. (B) Quantification of area of fibrosis (\*\*P<0.01, n=15).

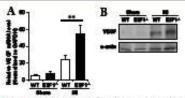

Fig 2: VEGF expression in the ischemic border area is higher in E2F1+ mice than in WT mice. (A) gRT-PCR for VEGF mRNA (\*\*P<0.01, n=4). (B) Western blotting for VEGF protein (n=3).

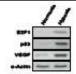

Fig 3: Hypoxia induces an increase in E2F1 and p53 protein levels. Western Biotting was performed using whole cell lysates from cultured cells after incubation for 24h under either normoxia or hypoxia (0.5% O<sub>s</sub>).

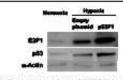

Fig 4: Overexpression of E2F1 increases p53 accumulation under hypoxia. Western Biotting of cardiac fibrobiasts after they were transfected with an E2F1-expressing plasmid (pE2F1) or a control empty. plasmid and exposed to hypoxia for 16h.

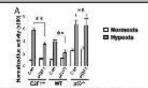

Fig 5: E2F1 overexpression represses VEGF promoter activity in p53 dependent manner. Cotransfection of VEGF promoter (2.6 kb)-juctferase plasmid and E2F1 expression plasmid vs. control plasmid into WT, E2F1+, or p53+ fibrobiasts, which were subsequently exposed to hypoxia for 24h and assayed for luciferase activity (\*\*P<0.01, n=3).

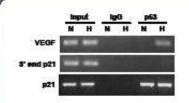

Fig 6: p53 occupies VEGF promoter in vivo. ChIP assays were performed in cardiac fibrobiasts treated with normoxia (N) or hypoxia (H) for 16h. The p21 promoter region, regulated by p53, was used as positive control while the 3' untranslated region served as negative control.

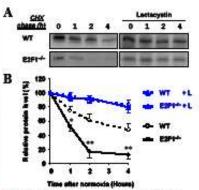

Fig 7: Under hypoxia, E2F1 prolongs the p53 decay half-life and attenuates its degradation via ublouitin-proteasomal pathway. WT and E2F1+ cardiac fibrobiasts were cultured under hypoxia for 6h then cyclohexamide (CHX) was added (40 mg/mL) with or without the proteasome inhibitor lactacystin (L). Cell lysates were prepared at the indicated time points after the addition of CHX and analyzed by immunoblotting with anti-p53 Ab. (A) Representative immunoblots of p53. (B) p53 levels were quantified by densitometry and plotted versus time (n=4, \*p<0.05, \*\*P<0.01).

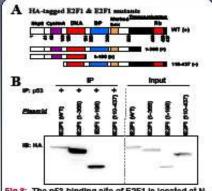

Fig 8: The p53-binding site of E2F1 is located at N-

(A) HA-tagged E2F1 (WT) and truncated E2F1 mutants. E2F1 mutants that bind p53 are denoted by (+) and nonbinding mutants are indicated by (-). (B) interactions between p53 and the E2F1 mutants. E2F1--- cardiac fibroblasts were transfected with HA--E2F1 or HA-E2F1 mutants and cultured overnight, then exposed to hypoxia for 6h. Cell lysates were Immunoprecipitated (IP) with anti-p53 Ab then Immunobiotted (IB) with anti-HA Ab.

#### Conclusion

Hypoxia induces E2F1:p53 interaction and stabilization which leads to repression of VEGF expression and neovascularization. Targeting E2F1 or E2F1:p53 Interaction may protect heart tissue from ischemic injury.

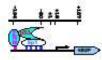

#### **Future Plan**

- Fine-map p53 binding site on E2F1.
- 2. Engineer small E2F1 peptide to block E2F1:p53 Interaction, de-repress VEGF expression and enhance neovascularization for ischemic heart